## **PC-Messtechnik-Software**

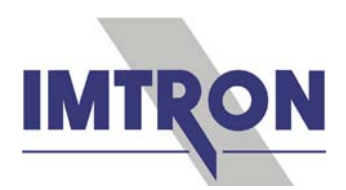

**DAQSoft** ist die Software zur Messdatenerfassung und -Visualisierung für die rechnersteuerbaren Messsysteme DASIM und SIQUAD.

DASIM (universeller Messverstärker für mehr als 14 Sensoren) und SIQUAD (modulare Verstärker mit bestem Preis-/Leistungsverhältnis) haben 2- bzw. 4-kanalige Verstärker für die verschiedensten Sensoren in Prüfständen der Automobiltechnik, Maschinen- und Anlagenbau, Forschung und Entwicklung mit Sensorspeisung, Potenzialtrennung, Signalkonditionierung, analoger und/oder digitaler Messdatenausgabe in höchster Präzision. Parametriert werden alle Verstärker zunächst mit der Software **DaSoft**. Sensordaten können in einer Sensordatenbank zur automatischen Systemkonfiguration hinterlegt werden. Die Einbindung in eine kundenspezifische Parametrier-Software ist über eine Kommunikations-DLL möglich. In DaSoft werden folgende Einstellungen vorgenommen:

- Sensorart, Messbereiche, Sensorversorgung und weitere Optionen für die Funktion der Messverstärker
- Abtastrate 1 Hz bis 40 kHz, Blockgröße, Sensor-Messbereich (Nennwert) und Einheit für die Erfassung durch die zentrale Erfassungskarte ZE und als Basis für die Erfassungssoftware

Es besteht eine klare Master/Slave-Struktur: DaSoft liefert die Systemeinstellungen und legt die für die Erfassung notwendigen Angaben in eine Interface-Datei mit dem Namen "DDL.int". DAQSoft übernimmt diese Angaben durch die "DDL.int" immer automatisch. Diese Datei enthält nach jeder Kommunikation von DaSoft mit dem Messsystem immer die aktuellen Systemeinstellungen. Falls mit DaSoft Änderungen im Messsystem durchgeführt wurden, wird dies in DAQSoft automatisch erkannt und gemeldet. Es ist also nicht möglich, dass mit falschen Parametern gemessen wird.

DAQSoft hat im wesentlichen folgenden Funktionsumfang:

Messung:

- Messung über die Zeit, X/Y-Messung
- Messung mit mehreren Systemen mit unterschiedlichen IP-Adressen
- Erfassung von GPS Daten und Routendarstellung zeitsynchron mit Messdaten
- Erfassung von Videodaten aus DigiCams zeitsynchron mit Messdaten
- Signalerfassung aus dem CAN-Interface in verschiedenen Datenformaten
- Unterschiedlichste Triggermöglichkeiten, auch mit Pegelüberwachung
- Automatisch wiederholte Messung (Serienmessung)
- Messung mit gleichzeitiger Online-Betrachtung und Monitoring vor der Messung

Betrachtung und Bearbeitung:

- Visualisierung der Messung in einem Graph, als Momentanwert-Anzeige (analog, numerisch) und tabellarisch
- Untersuchung durchgeführter Messungen mit Zoom- und Cursorfunktionen
- Vergleich verschiedener Messungen
- Verknüpfung verschiedener Messungen
- Nachträgliche mathematische Bearbeitung bestimmter Messkanäle
- Nachträgliche Filterung bestimmter Messkanäle
- Analysefunktionen wie FFT und Leistungsspektrum

Export, Report, Sonstiges:

- Diverse Exportmöglichkeiten in andere Datenformate (z.B. Famos, Diadem, ASCII)
- Erstellung verschiedenartiger Reports in Internet-Explorer, MS-Word, MS-Excel
- Ereignis-Protokollierung in Log Datei
- Projektorientierte Verzeichnisstruktur

Treiber für andere Messtechnik-Software wie DASYLab, DIAdem und LabVIEW stehen alternativ zur Verfügung.

Für eine **Messung** werden nur 4 Schritte benötigt:

- 1. Parametrierung des Systems mit DaSoft
	- Alle Sensortypen übersichtlich auswählen

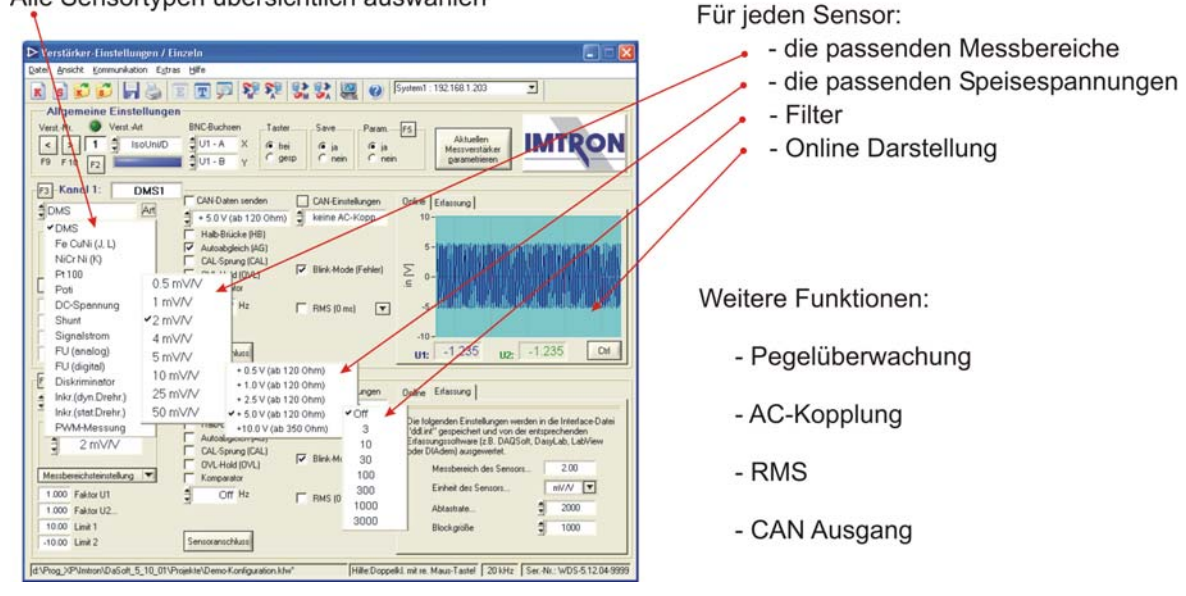

Die Parametrierung wird kanalweise oder tabellarisch mit DaSoft vorgenommen. Nach der Auswahl des entsprechenden Sensortyps erfolgt die Einstellung des Messbereichs, und ggf. der Speisespannung sowie der Filterfrequenz. Die Überprüfung des Signals erfolgt in der Online Darstellung.

2. Einstellung der Kanäle in DAQSoft

Ubernahme der Geräteeinstellungen

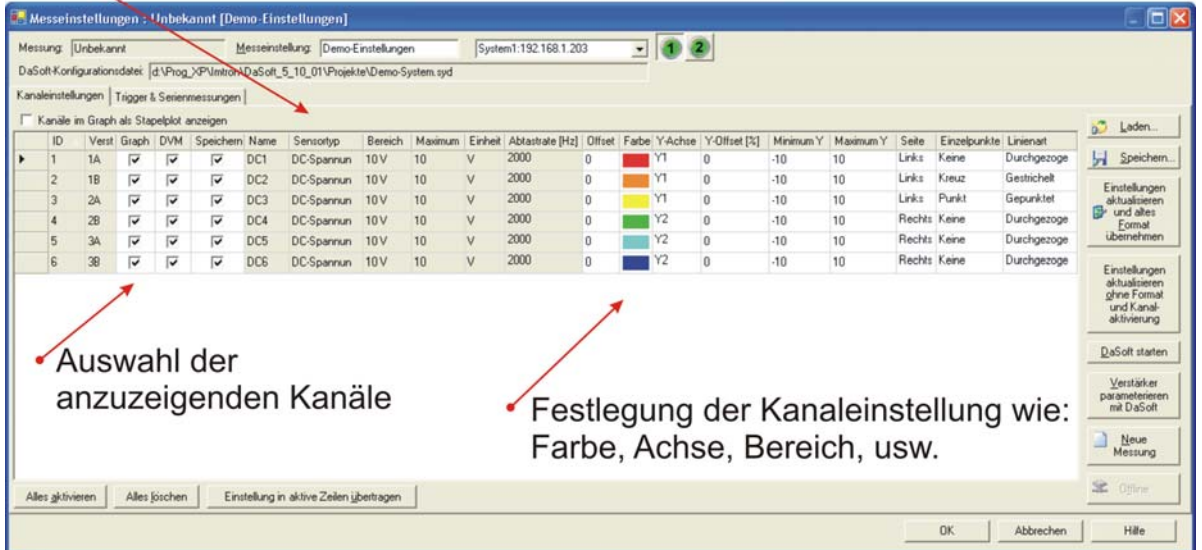

Die mit DaSoft eingestellten Parameter werden automatisch in DAQSoft übernommen. Hier können jetzt die anzuzeigenden bzw. zu speichernden Kanäle bestimmt, sowie Kanaleinstellungen für die graphische Darstellung wie Farbe, Achse und Skala festgelegt werden.

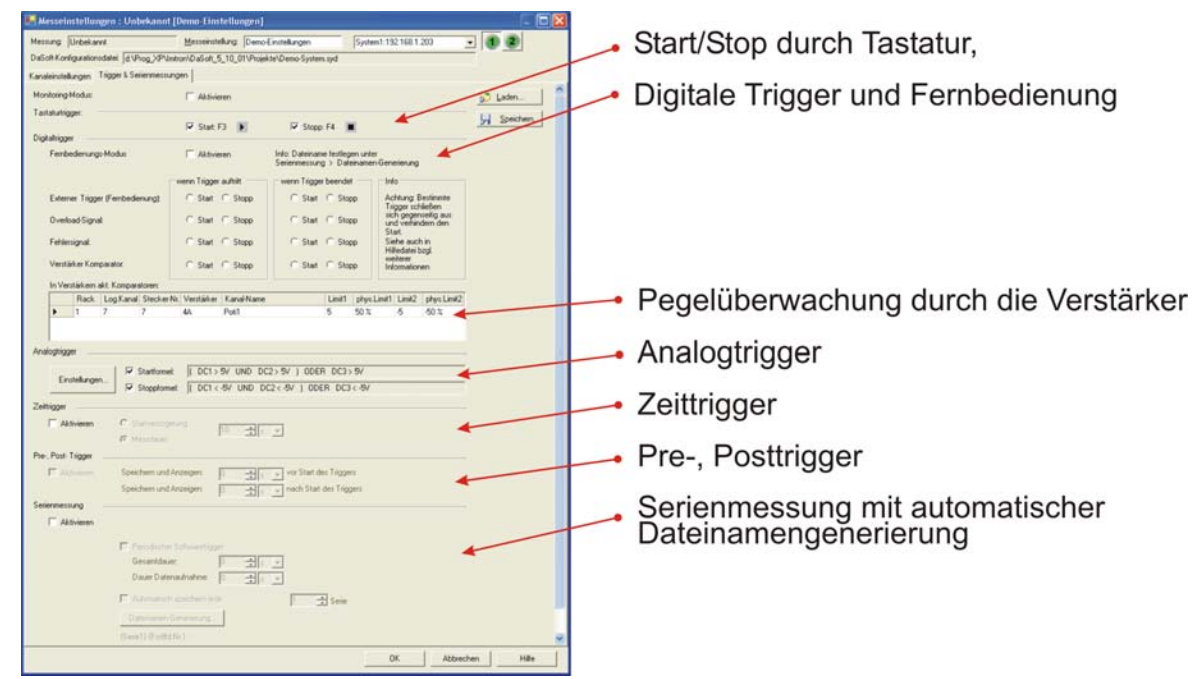

3. Triggereinstellung in DAQSoft

Neben der im Verstärker einstellbaren Schwellenwerte können auch mit DAQSoft weitere Triggerbedingungen und Verknüpfungen für digitale und analoge Werte, sowie Zeittrigger und Parameter für periodische bzw. Serienmessungen eingerichtet werden.

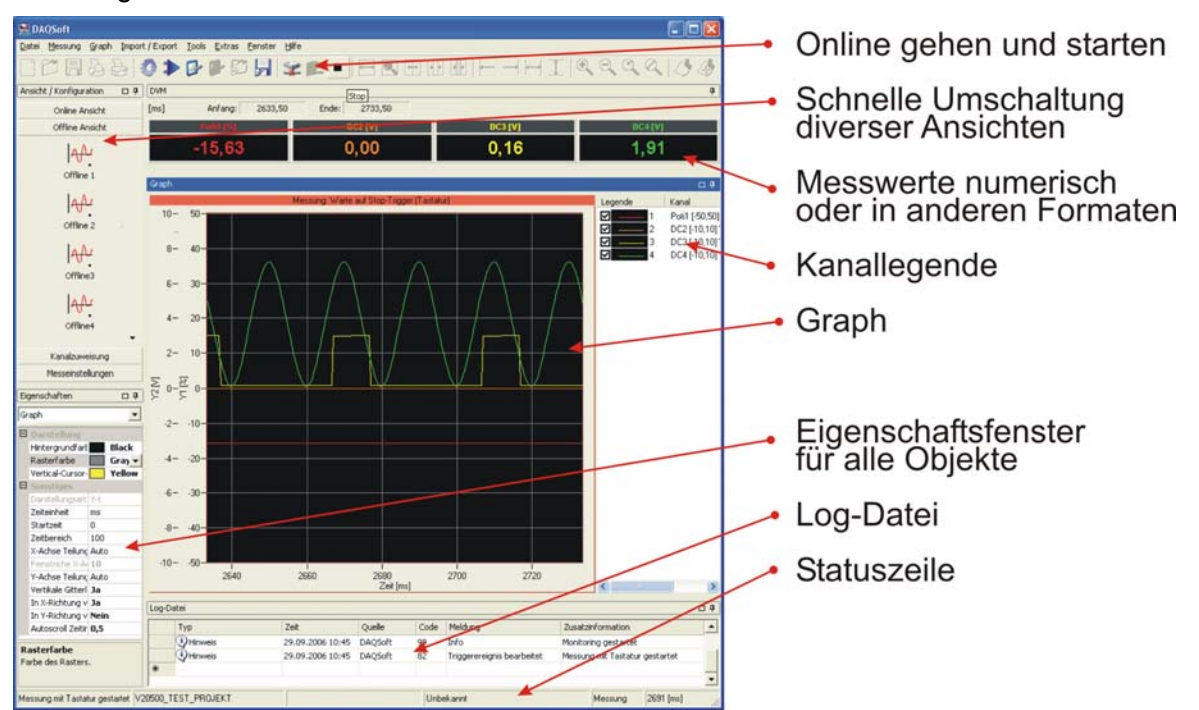

## 4. Messung mit DAQSoft

Mit der Aktivierung der TCP/IP Verbindung und Betätigen des Start-Knopfs wird die Messung gestartet. Die ausgewählten Kanäle werden automatisch angezeigt. Die andockbaren Fenster für Ansichten, Messwerte, Graph, Eigenschaften, Log, usw. können beliebig angeordnet bzw. ein- und ausgeblendet werden.

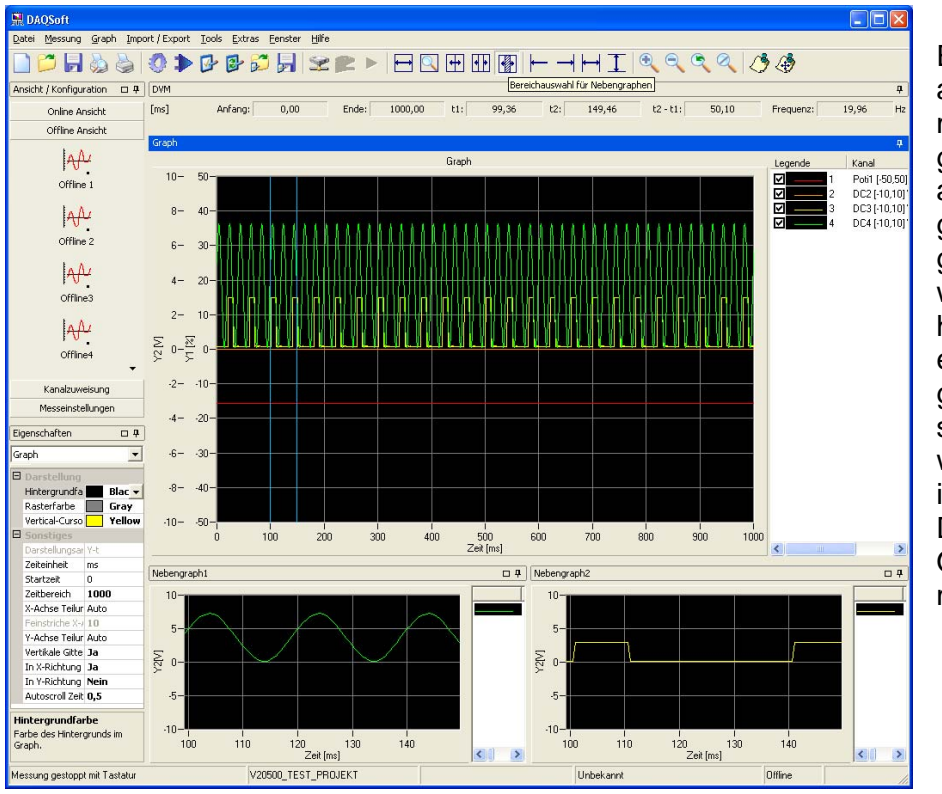

DAQSoft hat vielfältige Möglichkeiten zur **Visualisierung** der Messdaten:

Es können nicht nur alle Kanäle zusammen in einem Hauptgraphen, sondern auch einzeln oder gruppiert in Nebengraphen dargestellt werden. Für eine höhere Auflösung ist eine zum Hauptgraphen unterschiedliche Zeitbasis wählbar, die Y-Achse ist jedoch gleich. Die Darstellung ist Online und Offline möglich.

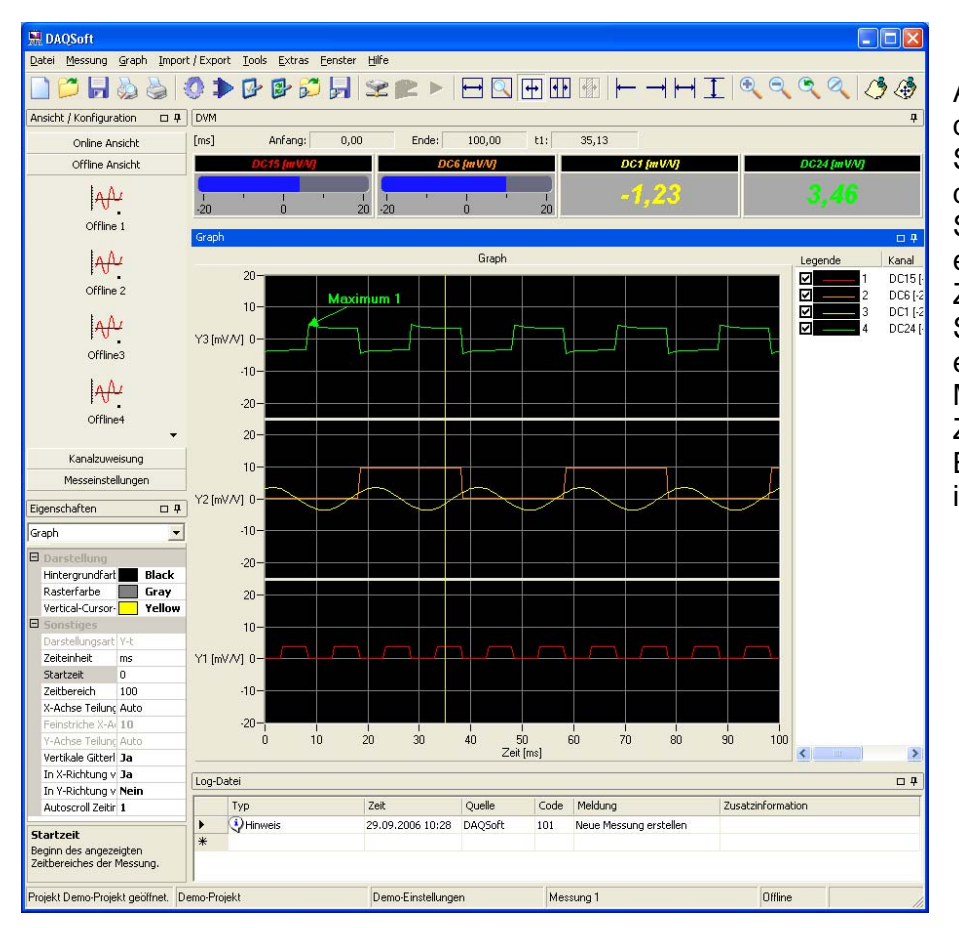

Alternativ lassen sich die Kurven auch in **Stapelplots** darstellen. Alle Stapelplots haben eine gemeinsame Zeitachse, die Y-Skala ist individuell einstellbar. Die Messwerte sind als Ziffern oder in einem Balken- bzw. Rundinstrument ablesbar.

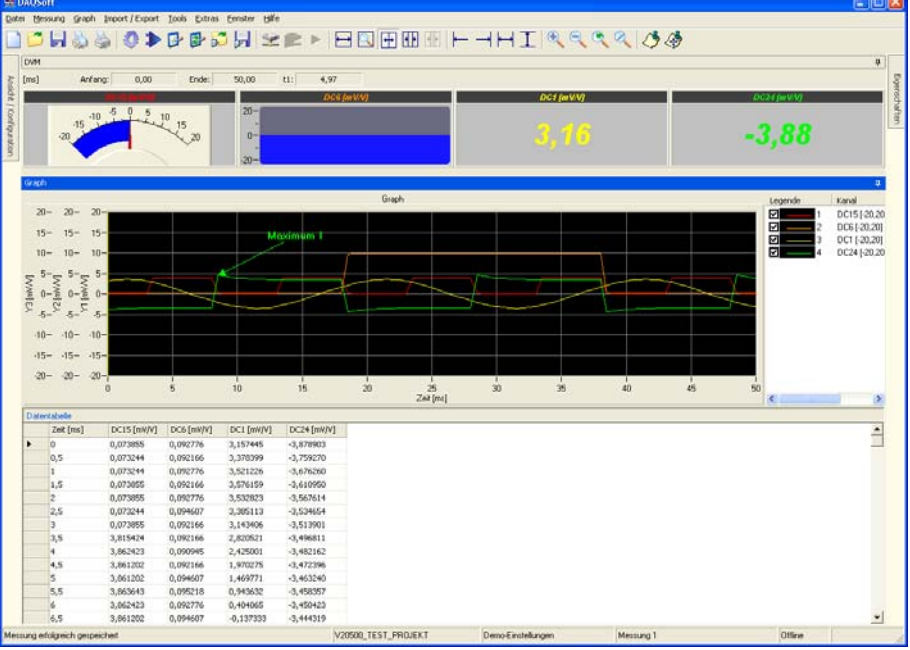

Im Offline Betrieb lassen sich Minima und Maxima auswerten und als Anmerkung dokumentieren. Parallel zur numerischen und grafischen Darstellung der Messdaten ist die Visualisierung auch in tabellarischer Form möglich.

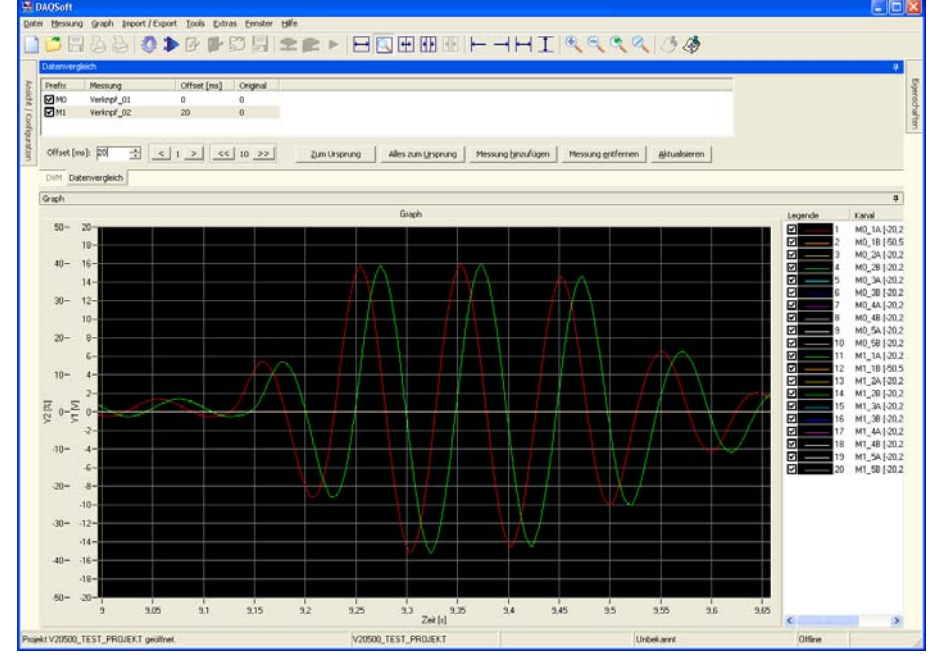

Ebenfalls im Offline Betrieb ist der direkte Vergleich von Messkurven komfortabel möglich. Durch Eingabe von zeitlichen Offset Werten können Kurven beliebig gegeneinander verschoben werden.

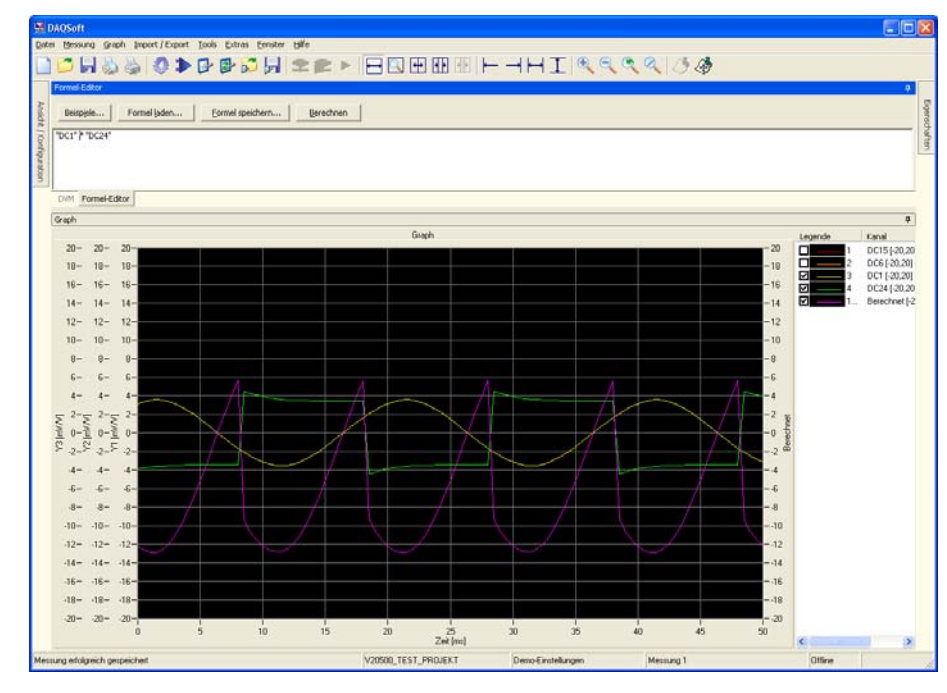

Neben dem Vergleich von Messkurven ist auch die Verknüpfung und nachträgliche mathematische Bearbeitung von Messkanälen möglich. Ebenso kann eine nachträgliche Filterung von Messkanälen sowie Analysen wie FFT oder **Leistungsspektrum** vorgenommen werden.

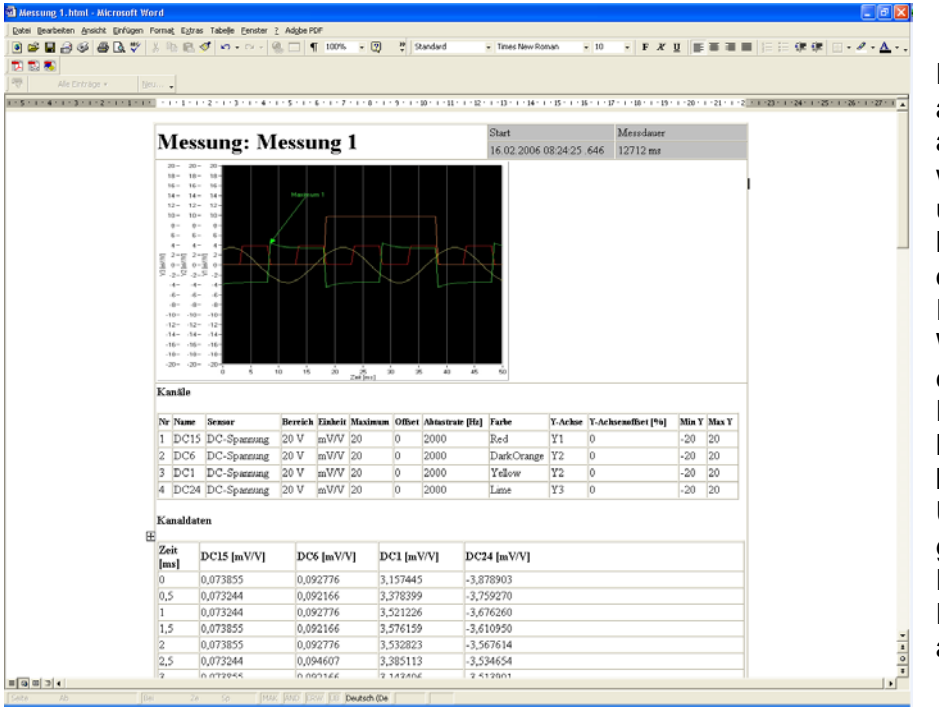

DAQSoft exportiert auch Messdaten in andere Dateiformate wie Famos, DIAdem und ASCII. Weiterhin können Reports mit direkter Anzeige im Internet Explorer, Word oder Excel erstellt werden. Diese Reports lassen sich bezüglich Überschrift, grafischer Darstellung und Daten individuell anpassen.

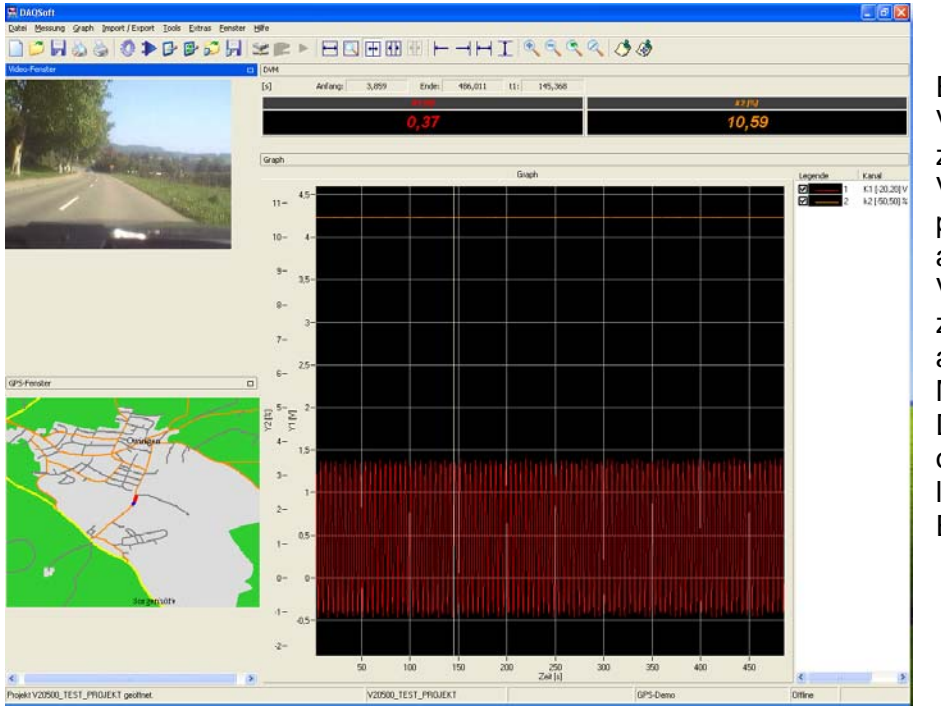

Eine erweiterte Version von DAQSoft zeichnet in Verbindung mit passender Hardware auch GPS- und Video-Daten zeitsynchron mit anderen Fahrzeug-Messdaten auf. Damit ist eine optische und räumliche Zuordnung von Ereignissen möglich.

**IMTRON Industrielle Mess- und Steuertechnik GmbH & Co KG**  Carl-Benz-Strasse 11 D-88696 Owingen Tel.: + 49 7551 / 9290-0 Fax: + 49 7551 / 9290-90 Email: Vertrieb@ImtronGmbH.de / Internet: **www.ImtronGmbH.de**